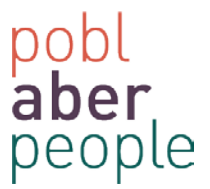

# **Change date format – US to UK**

The date format on Self-Service is driven via the browsers settings. If you need to change it, try the following steps.

- Google Chrome
- Internet Explorer
- Mozilla Firefox

#### **Google Chrome (Version 32.0.1700.107 m)**

1. Select the Menu button

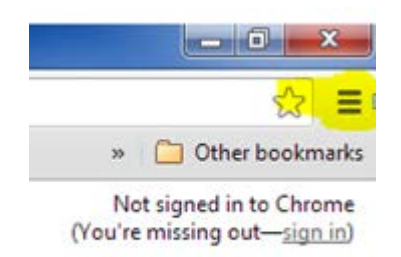

#### 2. Goto settings

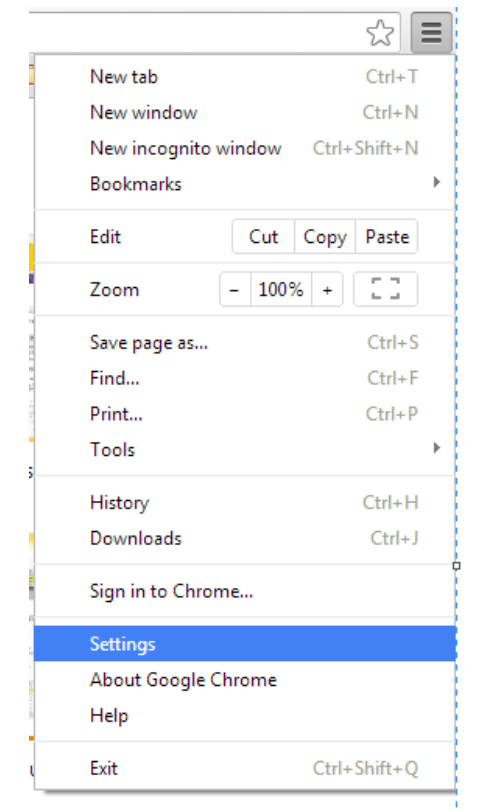

3. Show advanced settings

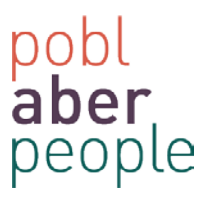

## 4. Language and input settings

## Languages

Change how Chrome handles and displays languages

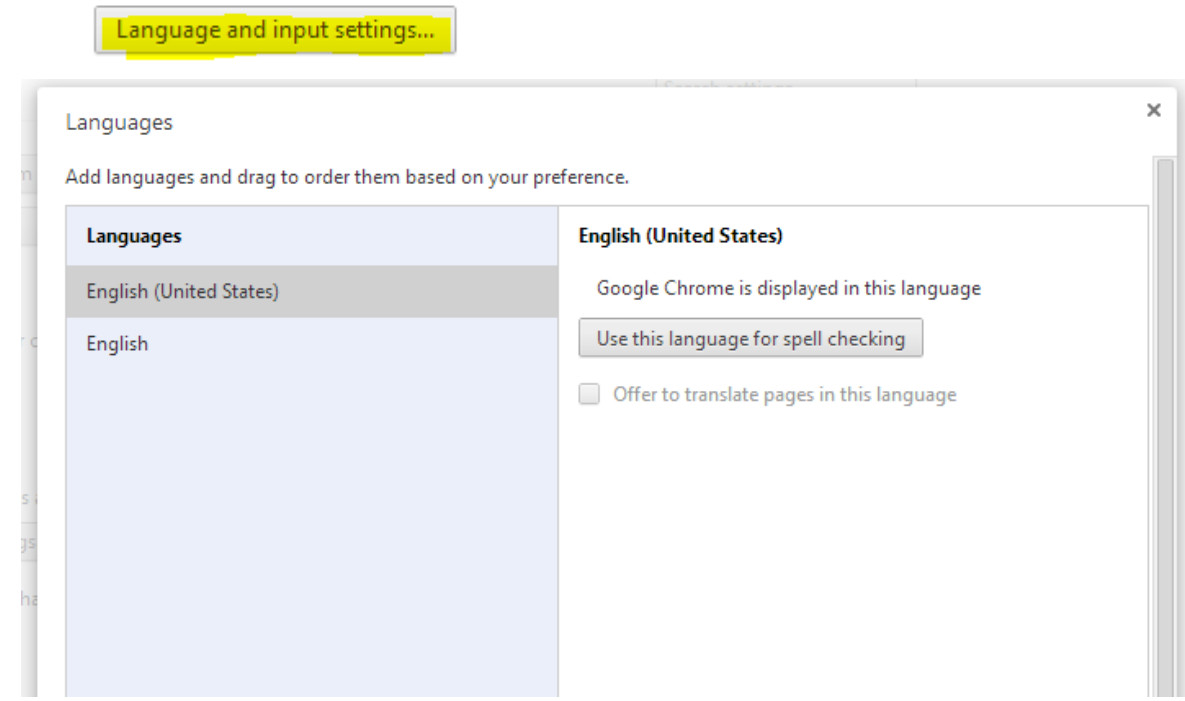

- 5. NB: If English (United Kingdom) does not appear in the list
	- a. Select <Add>
	- b. Select "English (United Kingdom)"

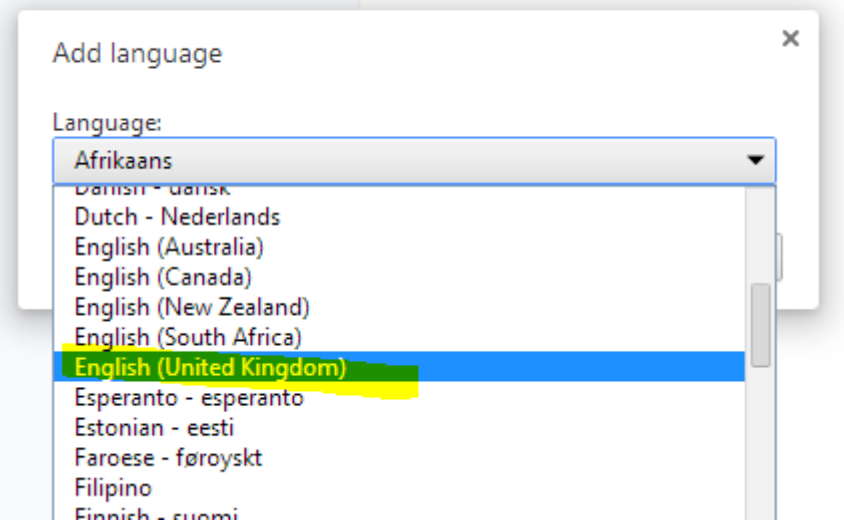

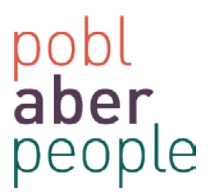

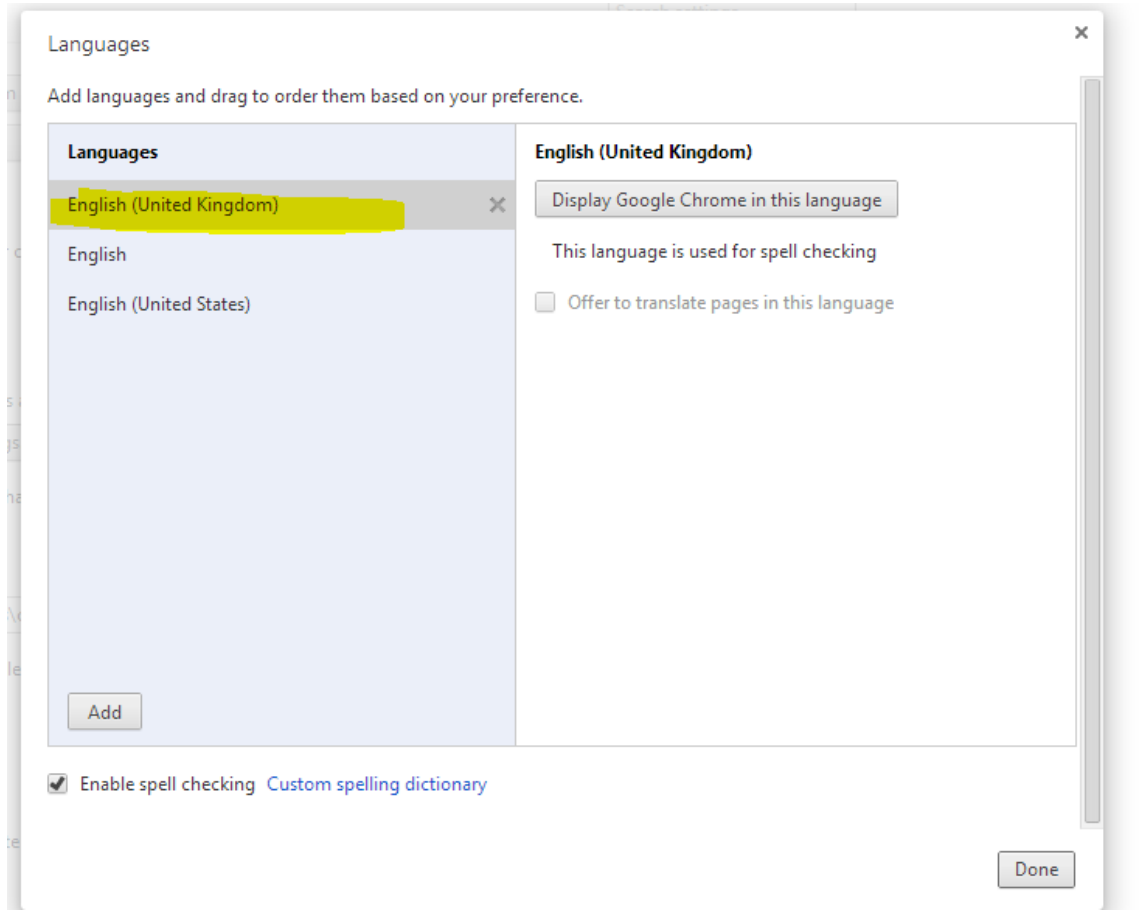

6. Drag the "English (United Kingdom)" language to the top of the list

- 7. Press '**Display Google Chrome in this language'**
- 8. Press '**Done**' and close all Google Chrome Windows

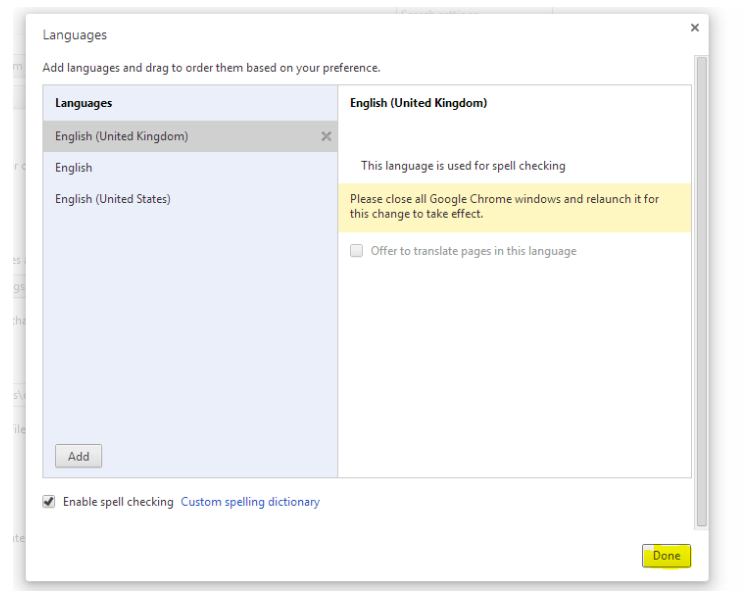

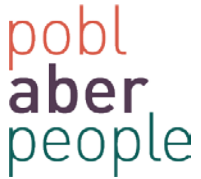

9. The next time Google Chrome opens, the language preference should be *English (United Kingdom)* and the **date format** will be UK.

**Internet Explorer (Version 9.0.8112.16421)**

Version: 9.0.8112.16421 64-bit Edition Update Versions: 9.0.33 (KB3003057) need to

1. Select 'Tools' > 'Internet Options'

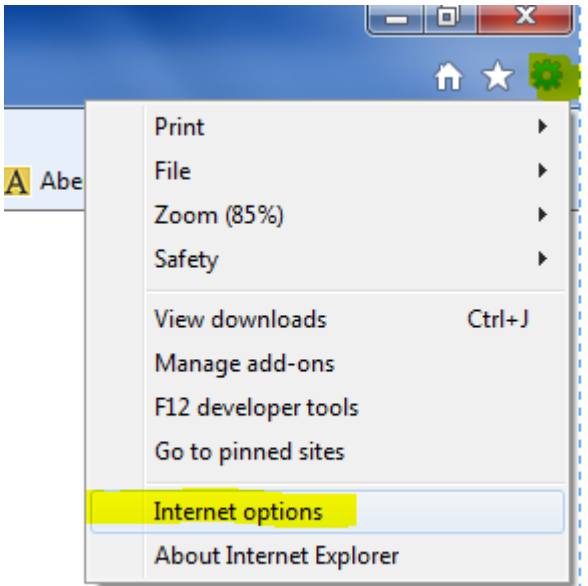

2. Via the 'General' tab, select 'Languages'

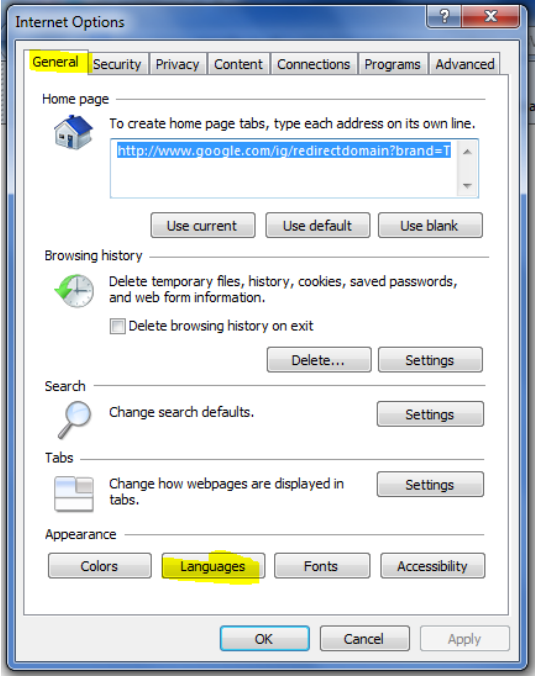

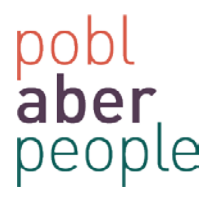

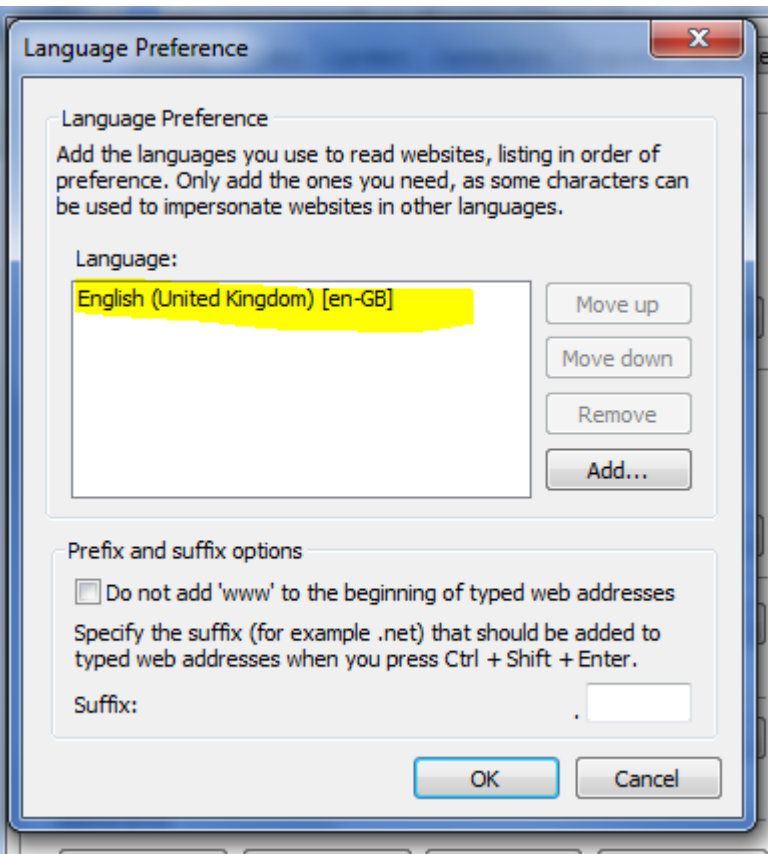

### 3. NB: **if English (United Kingdom) [en-gb] is not visible**

- a. Press <Add>
- b. Select 'English (United Kingdom)'

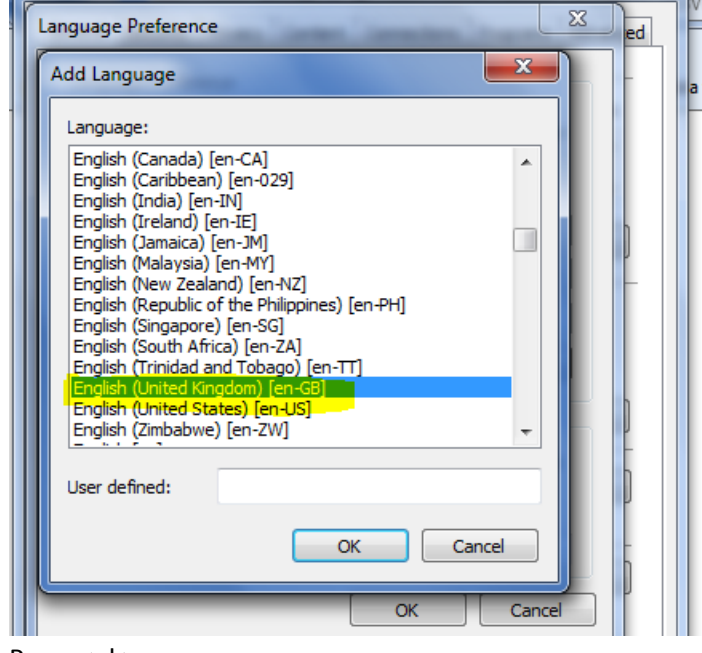

c. Press <ok>

pobl<br>**aber**<br>people

4. Press <OK> to apply changes

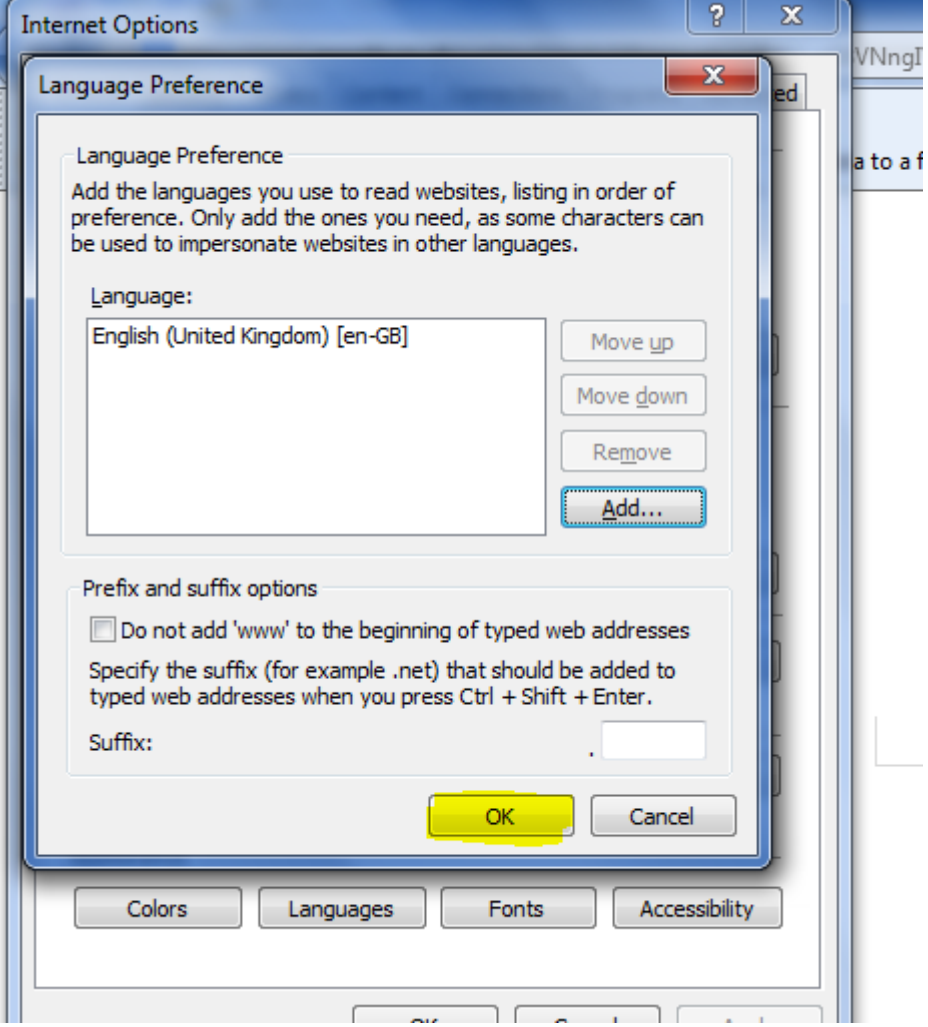

- 5. Press <OK> to close Internet Options and apply the language change
- 6. The next time Internet Explorer opens, the language preference should be *English (United Kingdom)* and the **date format** will be UK.

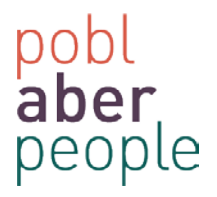

## **Mozilla Firefox (Version 32.0.3)**

1. Select 'Open Menu'

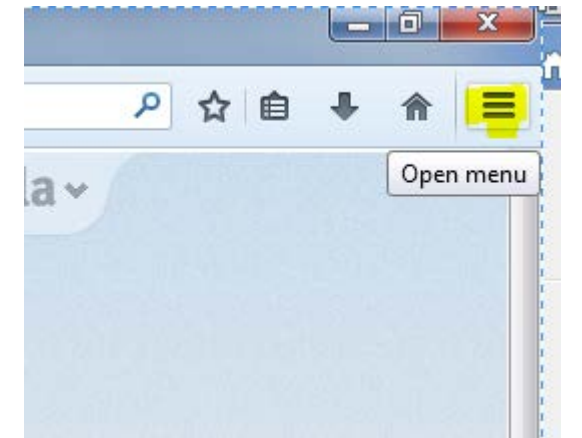

2. Select 'Open options'

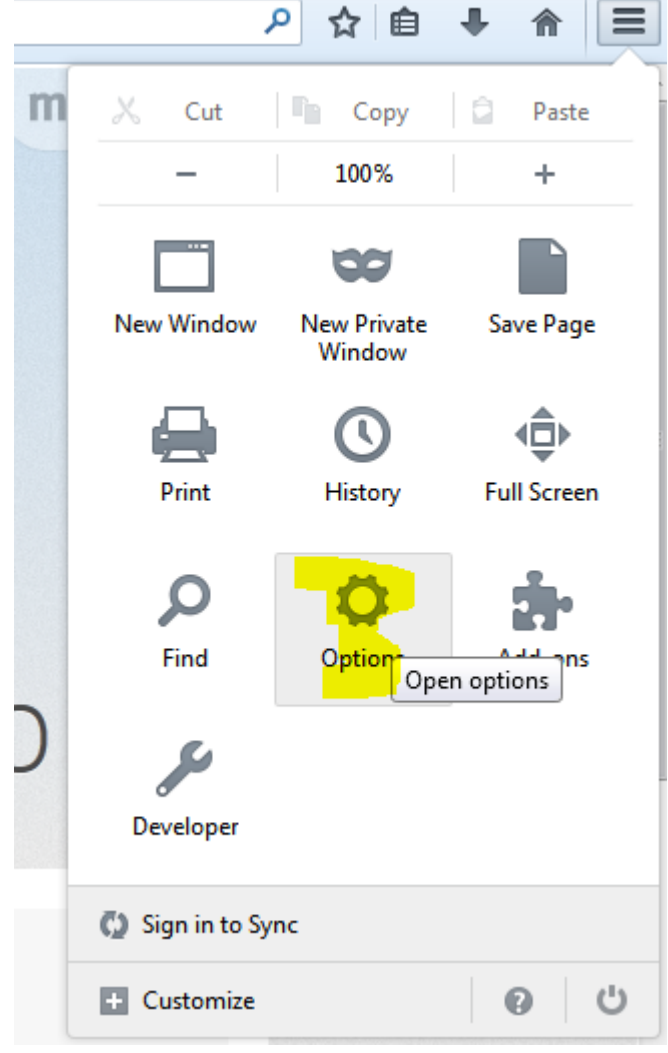

 $\mathbb{R}^n$ 

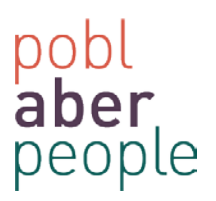

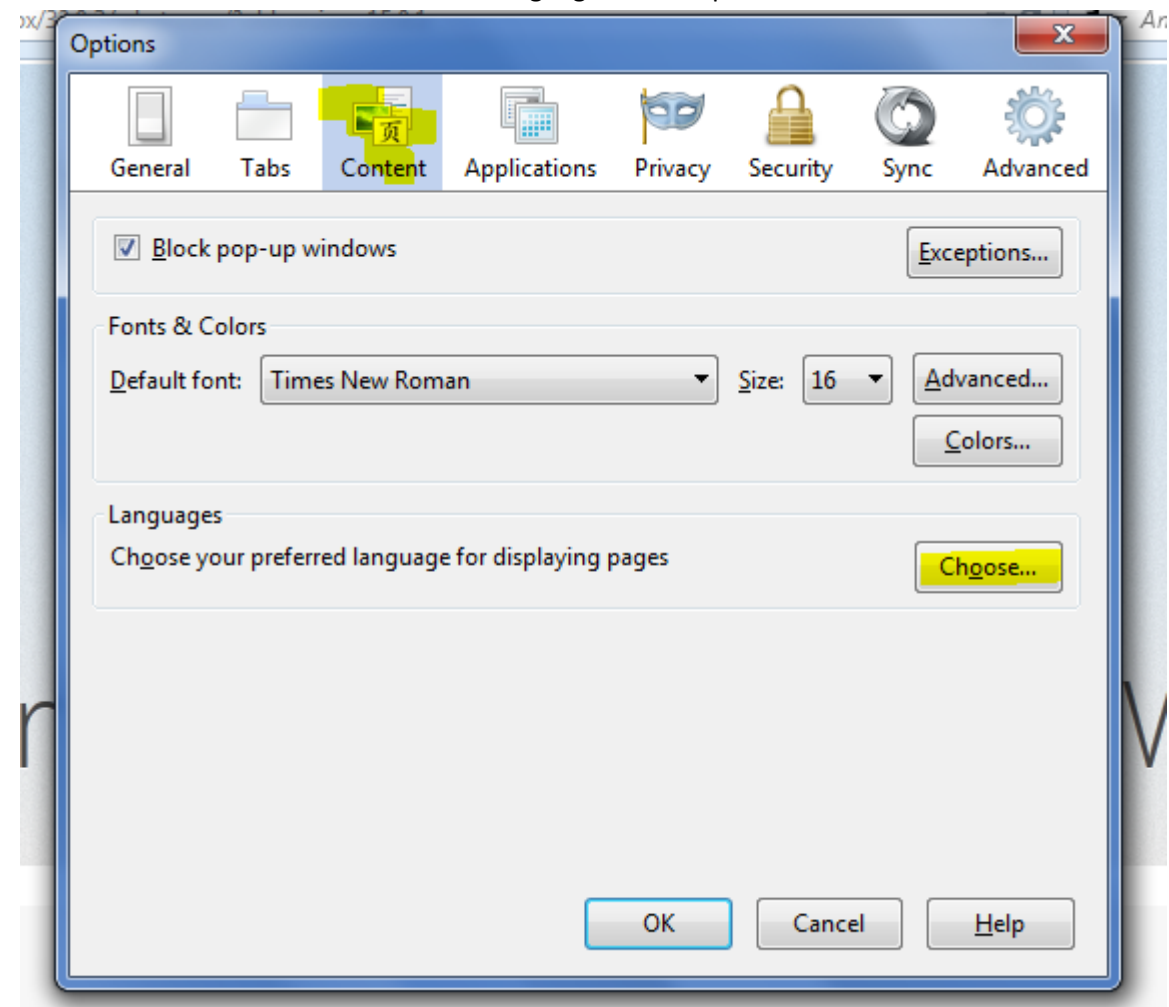

3. Select the 'Content' tab then under the languages section press 'choose'

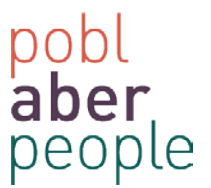

4. Via the menu, press the 'select a language to add' and choose 'English (United Kingdom)

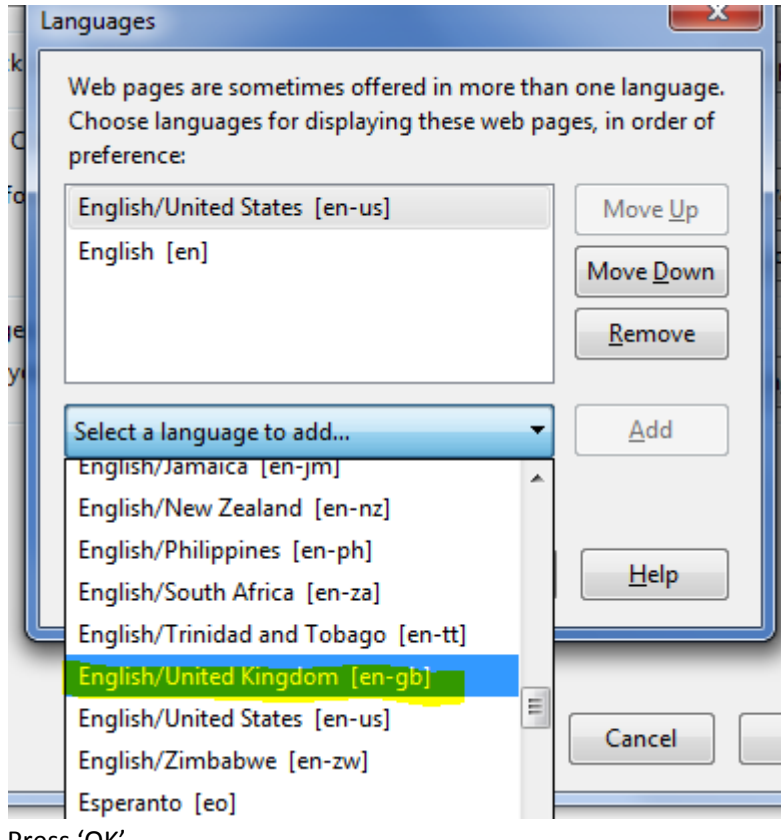

5. Press 'OK'

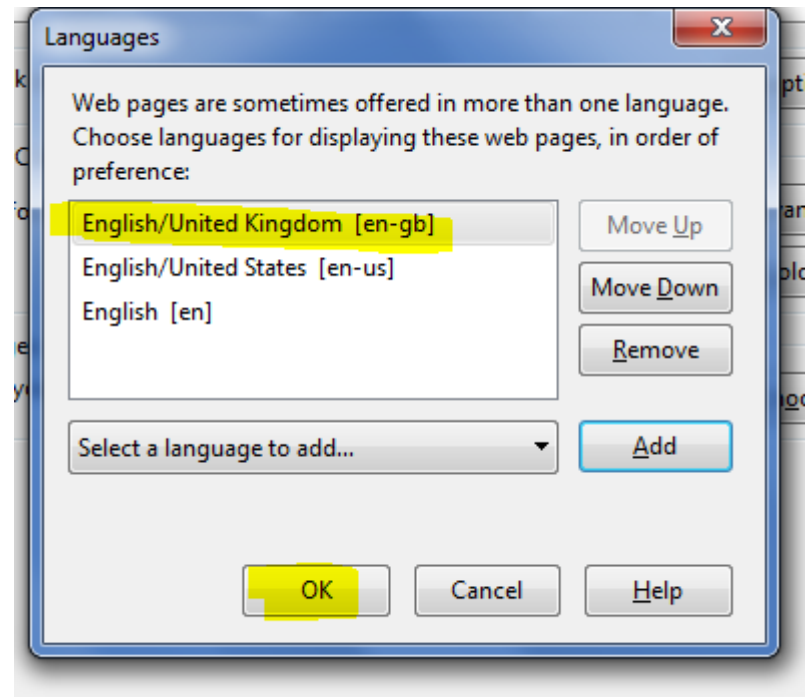

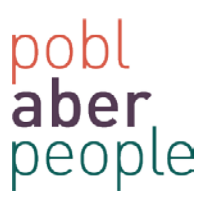

#### 6. Press 'OK'

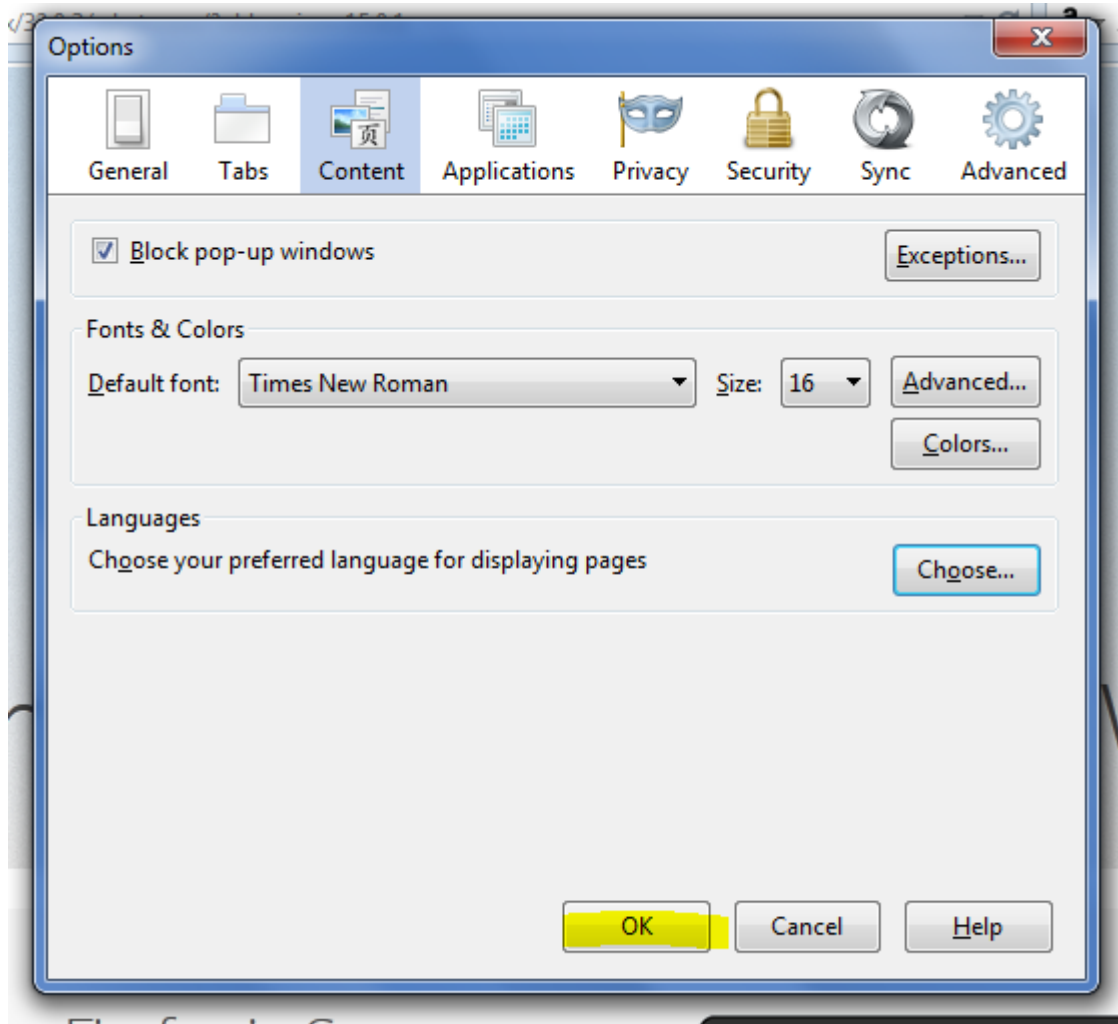

- 7. Close all *Firefox* sessions.
- 8. The next time Mozilla Firefox opens, the language preference should be *English (United Kingdom)* and the **date format** will be UK.